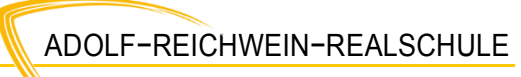

mit bilingualem Zweig

### SCHULINTERNER LEHRPLAN TECHNIK

# Technik

Bücher: Klett: Umwelt Technik 1; Umwelt Technik 2; Umwelt Technik kompakt

Aus jedem der acht Inhaltsfelder werden pro Halbjahr zwei Themen erarbeitet.

#### Fertigungsprozesse und Sicherheit am Arbeitsplatz

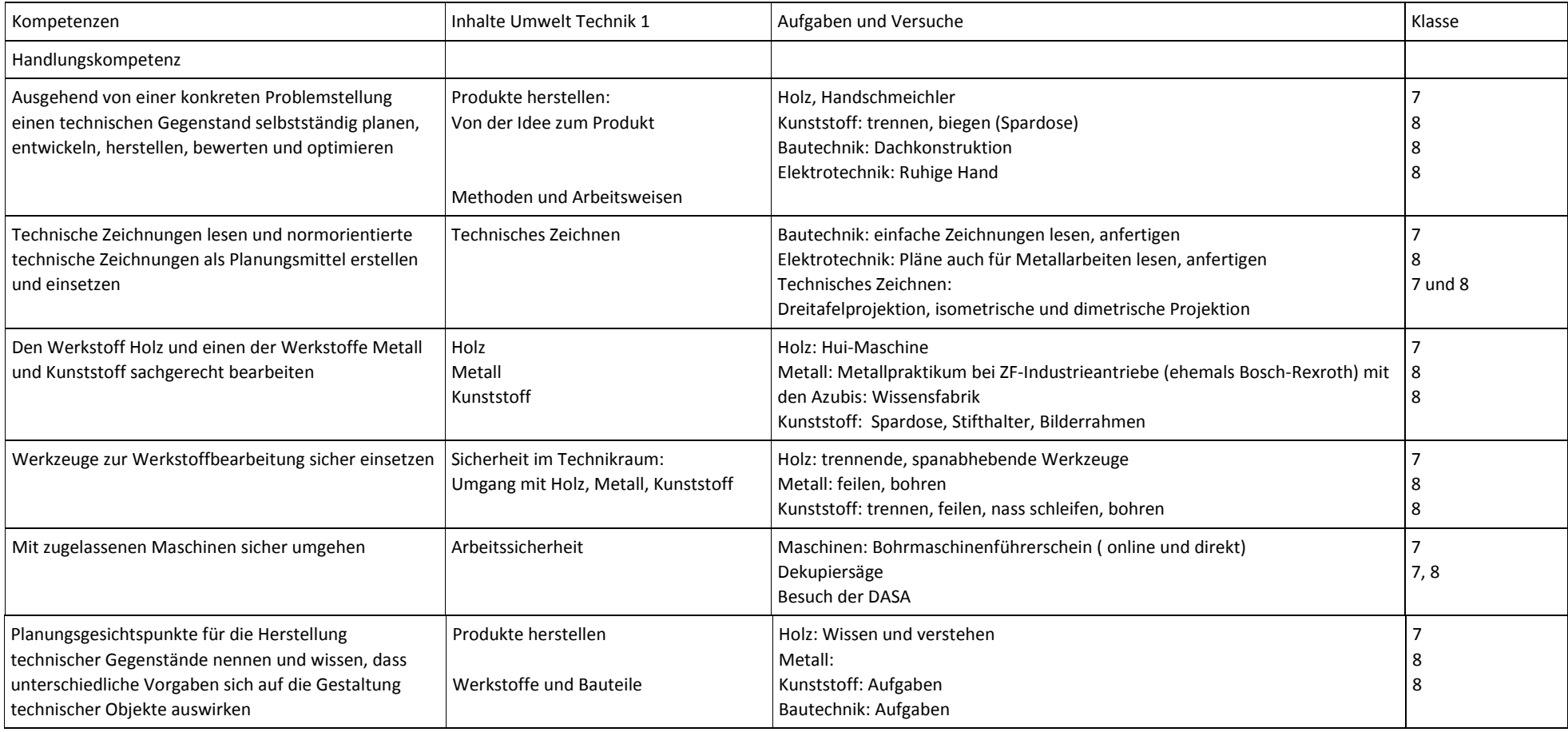

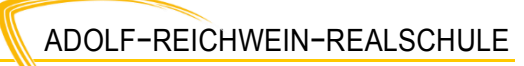

mit bilingualem Zweig

### SCHULINTERNER LEHRPLAN TECHNIK

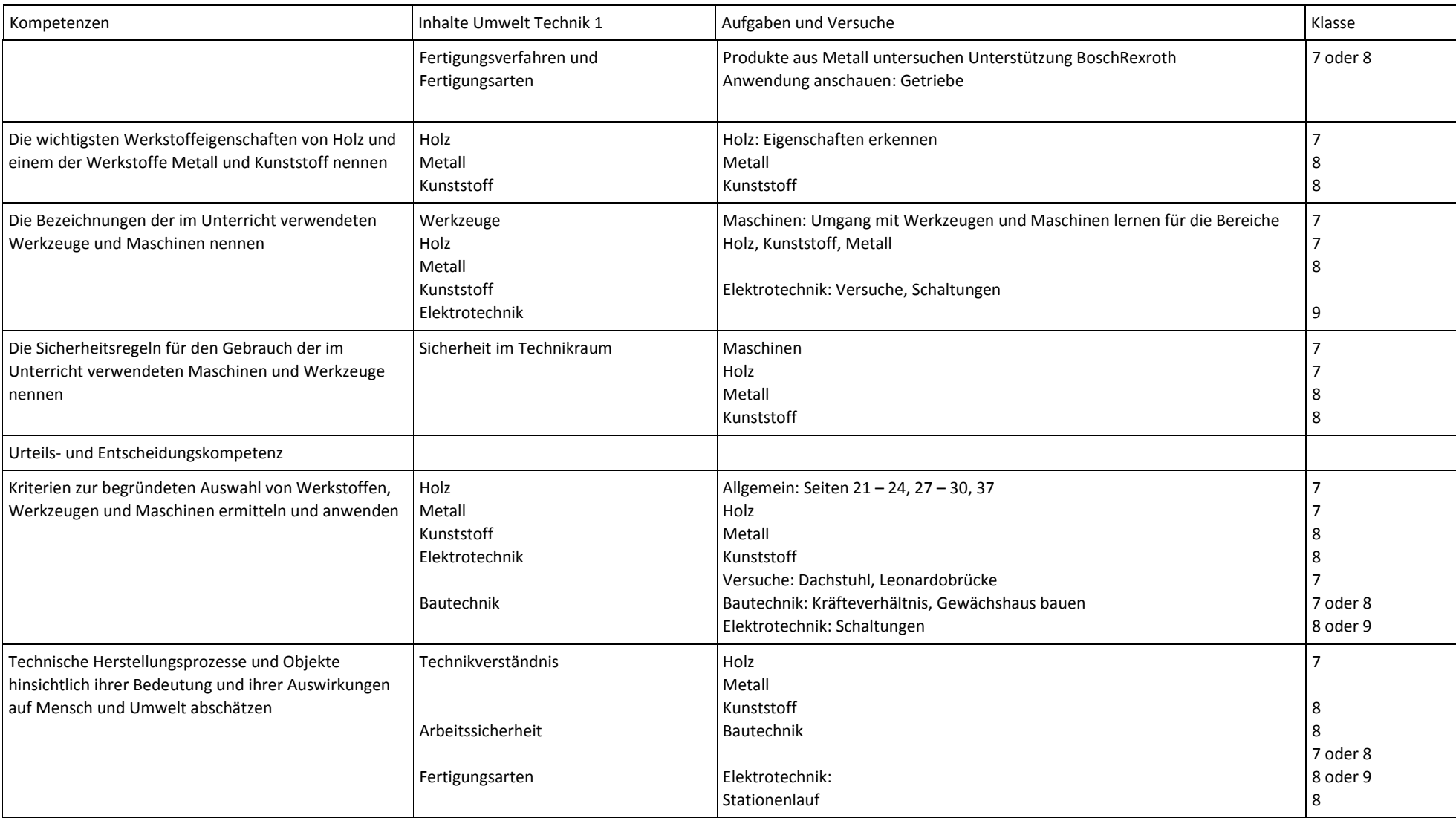

mit bilingualem Zweig

### SCHULINTERNER LEHRPLAN TECHNIK

#### Bautechnik

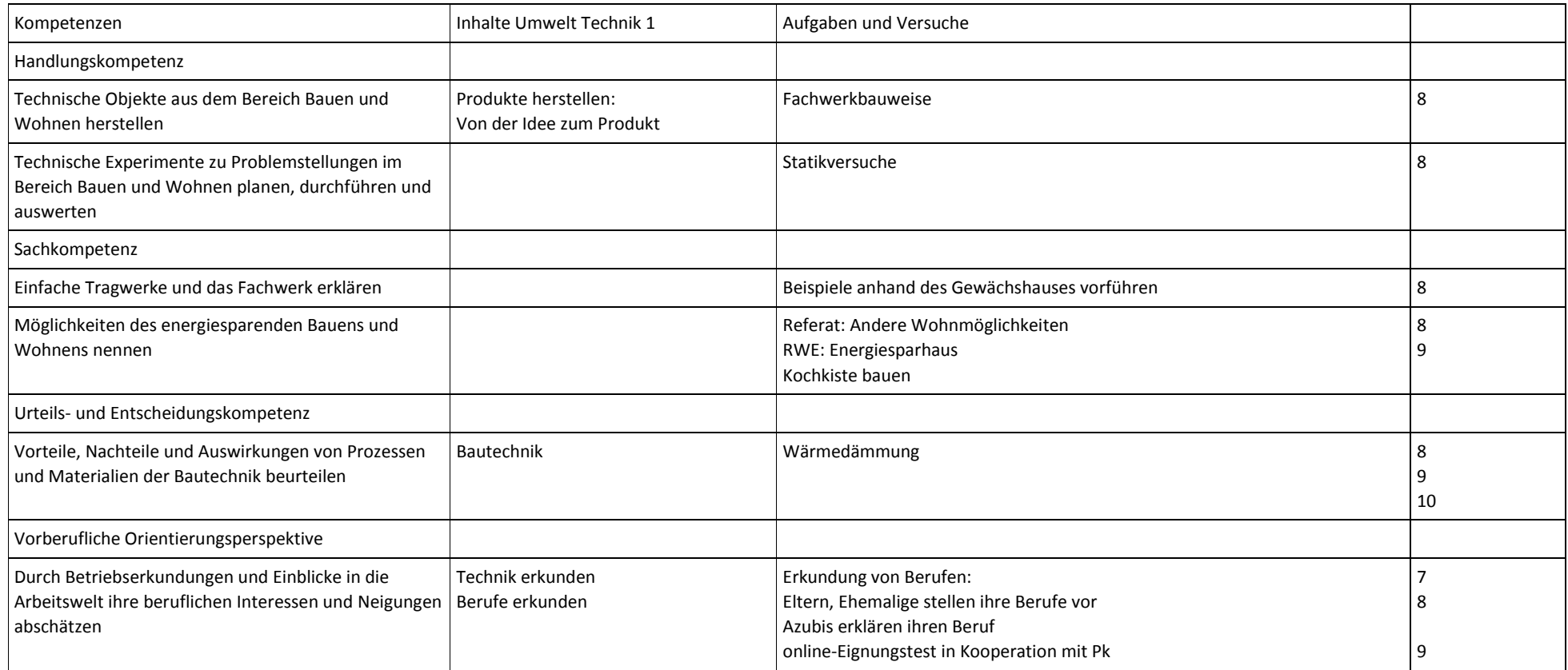

mit bilingualem Zweig

# SCHULINTERNER LEHRPLAN TECHNIK

## Kommunikations- und Digitaltechnik

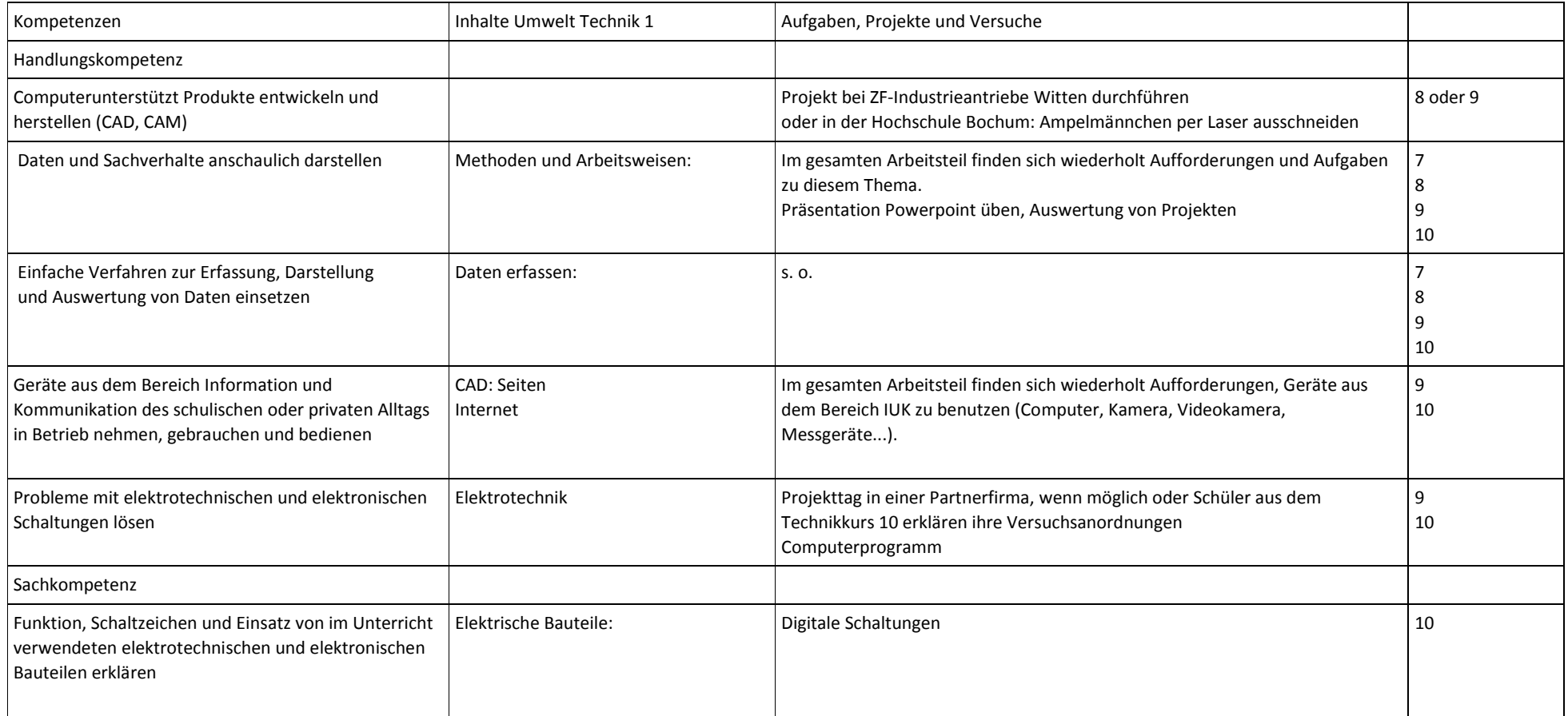

mit bilingualem Zweig

#### SCHULINTERNER LEHRPLAN TECHNIK

#### Mobilität

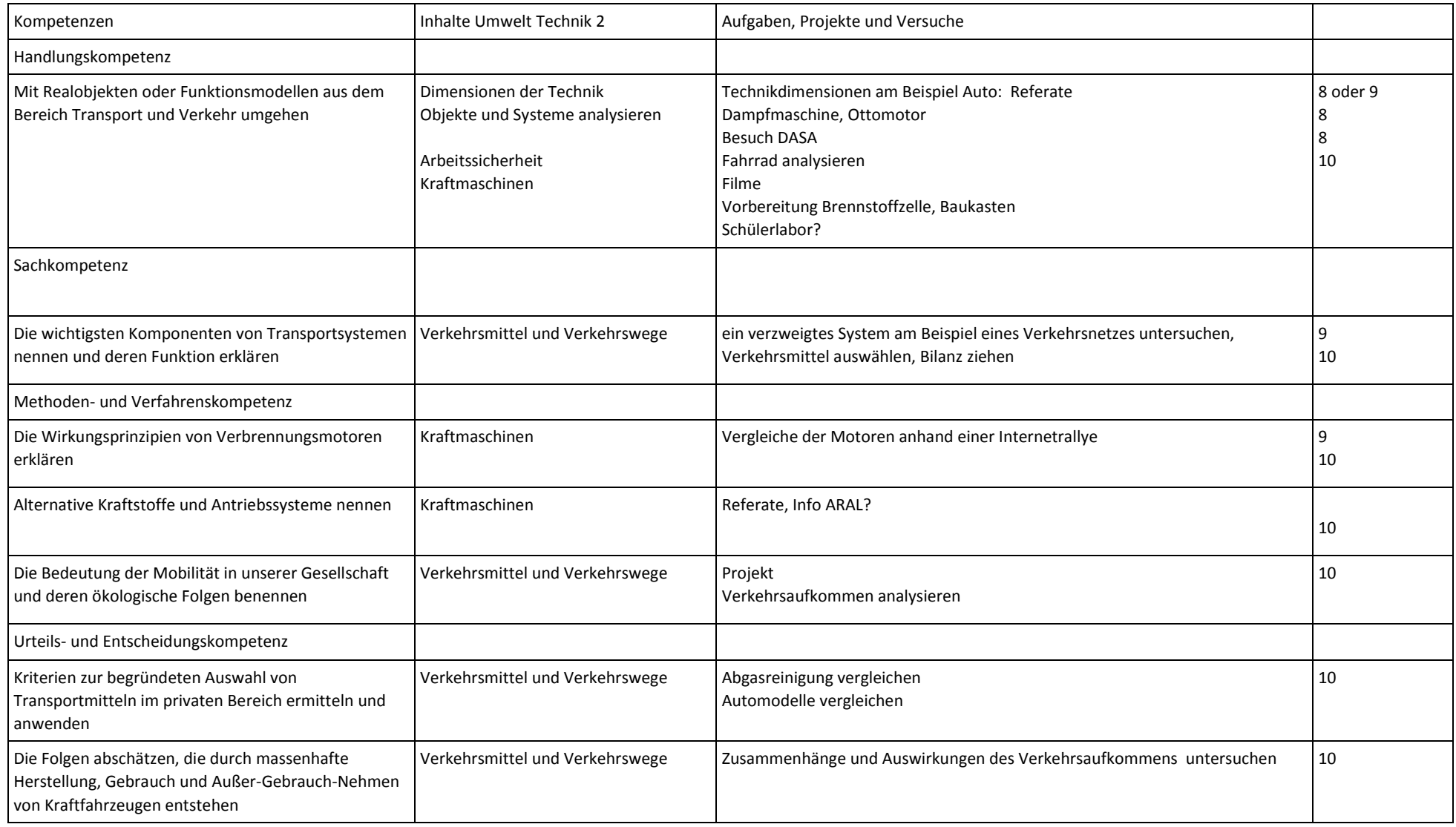

mit bilingualem Zweig

#### SCHULINTERNER LEHRPLAN TECHNIK

## Energietechnik

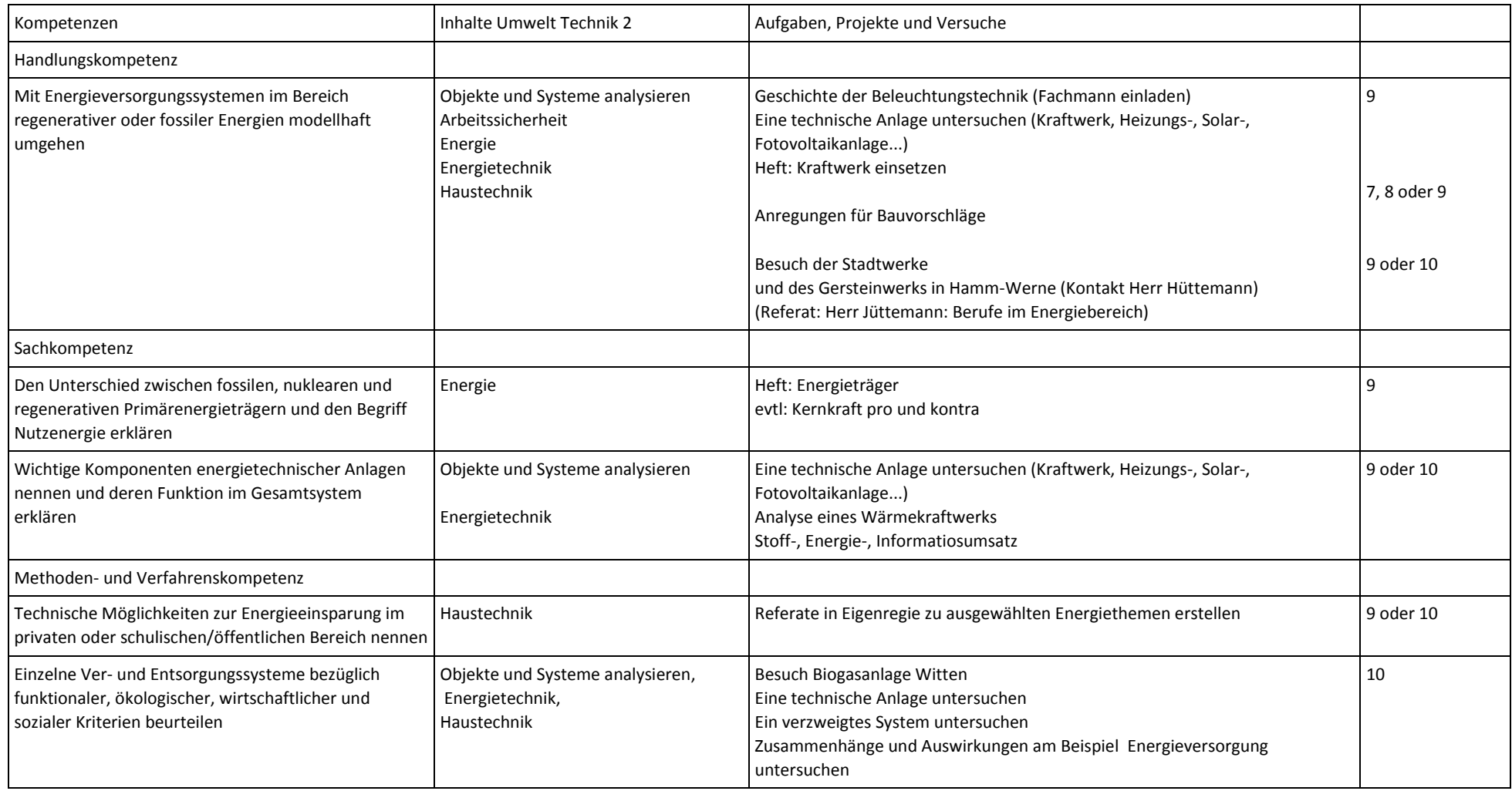

mit bilingualem Zweig

# SCHULINTERNER LEHRPLAN TECHNIK

## Schaltungstechnik und Automatisierung

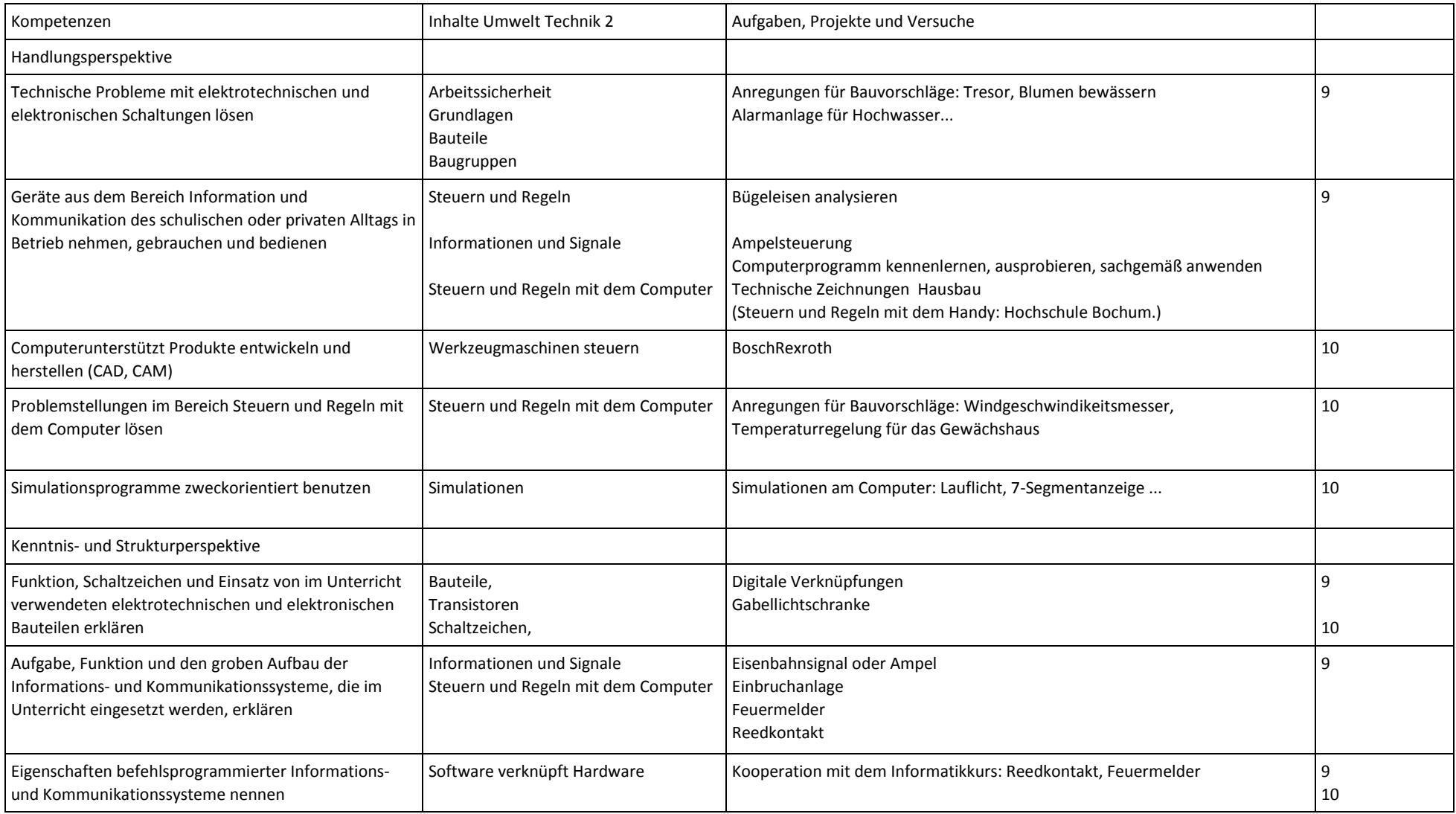

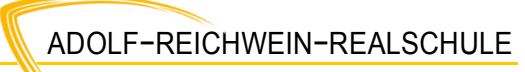

mit bilingualem Zweig

### SCHULINTERNER LEHRPLAN TECHNIK

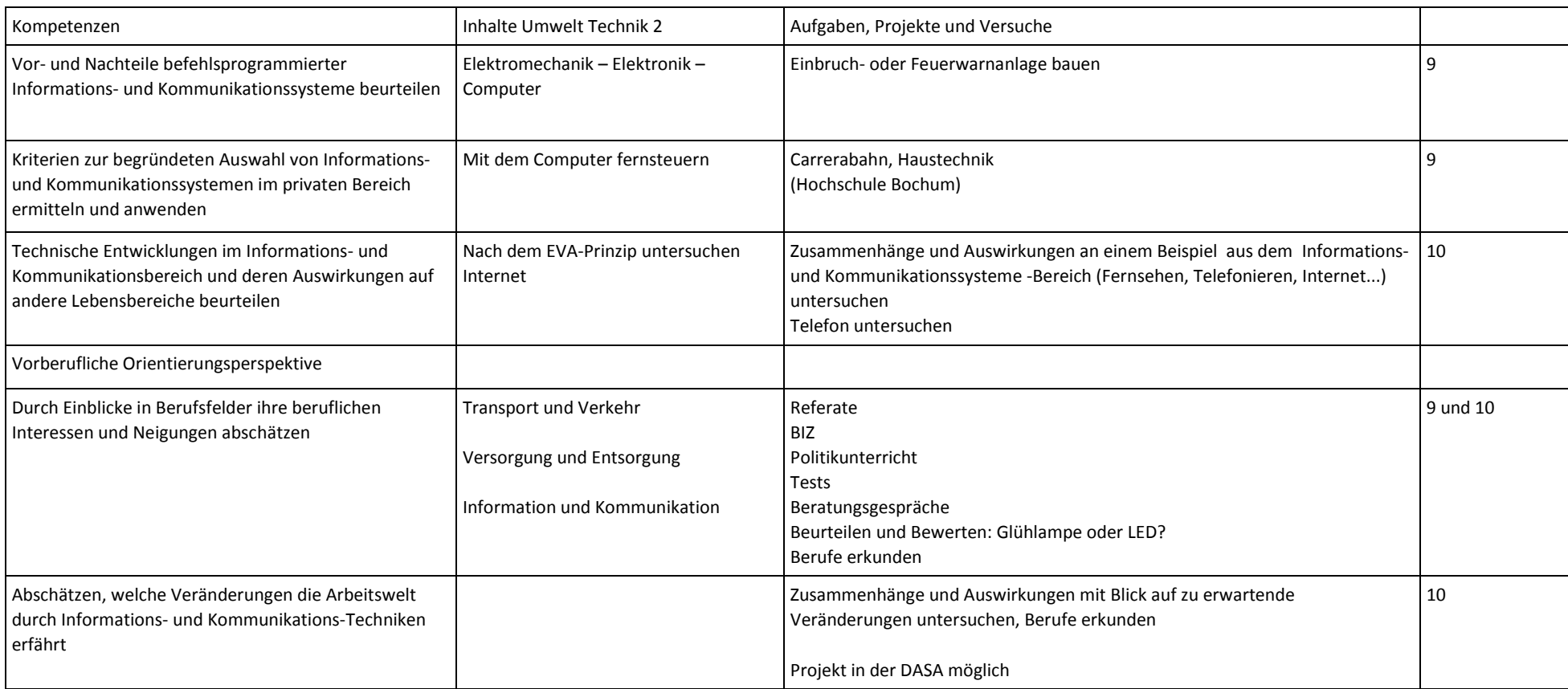